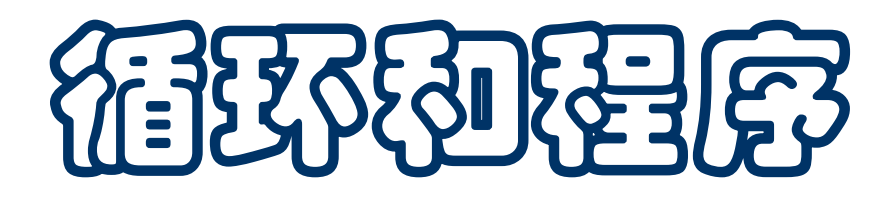

- 循环程序的问题
- 典型的循环案例
	- 重复
	- 累积
	- \* 递推
	- 输入控制的循环
- \* 循环的终止性
- 计算和环境

### 重复操作和循环程序

- 本次课首先集中讨论循环程序的的设计和实现
	- □ 直线型代码很容易写
	- 分支代码也比较简单
	- □ 开始学习编程, 最重要问题之一是掌握写循环的技术
- 为什么写循环?有很多情况。典型如:
	- □ 有一批类似数据, 需要按同样方式处理
	- □ 需要以同样方式计算出一批结果
	- □ 需要反复累积一些 (按同样方式算出或获得的) 数据
	- □ 需要按同样方式反复从已有数据推算下一个(下一批)数据

**……**

### 重复操作和循环程序

需要循环的一些情况

□ 需要多次做类似操作而且次数较多, 适合用循环

o 用循环描述, 通常能缩短程序

o 用一段代码描述共用操作,容易检查**/**维护**/**修改

□ 需要重复操作, 操作次数无法事先确定, 结束条件由循环中 数据变化的情况决定,必须用循环

 决定重复的因素来自函数参数或输入,也必须用循环描述 ■ 例如:

□生成华氏到摄氏温度的对照表,典型的第一种情况

□ 通过迭代改进求平方根, 典型的第二种情况 (函数定义)

#### 循环程序

- 写循环的第一步是看到计算中需要重复操作, 而且有规律可循
- 写循环需要考虑的一些问题,基础是需要做什么
	- □ 为完成循环计算需要引进哪些变量? 怎样控制循环?
	- □ 循环开始前它们应该取什么值?
	- □ 循环体中(一次迭代计算中) 它们的值应该如何变化?
	- □在什么条件下结束 (或继续) 循环?
	- □ 循环结束后怎么得到所需结果?
- 具体问题是选择哪种循环结构?
	- □ 循环的次数和方式清晰, 有可能通过一个循环变量和一个迭 代器(如 **range**)控制,用 **for** 语句更简单清晰
	- 不能确知循环的次数,循环方式复杂,就必须用 **while**

#### 循环程序

- 每个循环都可能用多种不同方式描述
- 例: 求 13 到 26 的整数之和
	- □ 应该采用最简单,最清晰的描述方式
	- □ 尽可能用 for 语句和向上循环 (循环变量值递增)
- 浮点数与循环控制(计算有误差)
	- □ 尽可能不用浮点数控制循环
	- □ 绝不用浮点数作为控制循环范围的数值依据
- 注意 Python 里整数范围的描述和意义
	- □说"从 m 到 n"总指 m, ..., n-1, 即整数区间 [m, n)
	- **range(n)**,**range(m, n)**,**range(m, n, d)** 都是
- 下面考虑几种典型的循环情况, 仅供参考

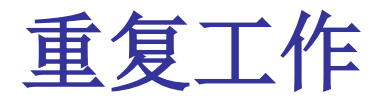

- 采用循环的最简单情况: 需要重复做一批类似但相互无关的工作
	- 对一系列数据做相同的计算,分别得到结果
	- 反复输出一批数据,**……**
	- □ 例如前面的温度转换, 或者作业里的生成表格

■ 关键:

- 口 计算或操作有统一模式,可以用一段代码描述
- 不同计算之间从差异就是一个或几个变量的取值,而这些取 值可以按一定的规律产生出来

■ 重复工作

□ 识别和描述比较简单

□ 关键是总结共同计算模式,确定循环中变量取值的变化规律

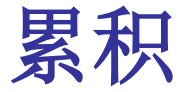

#### 累积工作的特点,是在重复性工作中

- □ 需要用一个或几个变量去累积循环中得到的数据
- □ 每次迭代把一些数据的信息"记入"累积变量中
- □ 它(它们)的值是循环的主要结果
- 累积常用的操作如 + 或 \*,

经常能用到扩展赋值运算符 **+=**,**\*=** 等

- 累积程序的实例
	- □ 求整数 1 到 100 的立方和

□ 数项级数前 n 项的计算, 如

$$
\ln 2 = \sum_{n=1}^\infty (-1)^{n-1}\cdot\frac{1}{n}
$$

累积(有条件)

- 循环中的累积也可能还有条件。一般情况是,
	- 通过某种统一方式枚举(生成、计算)出一些数据
	- □如果满足条件就将其"记入"累积数据
- 简单实例:
	- 求 **100** 以内 **7** 的倍数中不能整除 **3** 的整数之和 输入的 **10** 个整数中的偶数之和
- 这是一种典型的计算模式,称为"生成和筛选"
	- 生成:产生出一批候选数据
	- □ 筛选: 从生成数据中选出满足某些条件的合格数据
	- □ 有时难以直接生成所需要的数据(序列), 可以考虑生成更 多数据,从中选出所需数据

#### 递推

■ 递推是在循环的每次迭代中,基于某个(些)变量的当前值,按 某种方式算出其下一个值。常见描述形式

 $d = f(d, ...)$ 

d 的下个值需要通过 d 和其他数据, 通过某种方法算出

- 求 x 平方根程序是典型的递推, 从一个近似值求出下一近似值 数学定义:**x** 的平方根就是满足 **y\*y = x** 的非负数 **y** 计算的说明:
	- **1)** 任取 **z**
	- **2)** 求出 **y = x/z**
	- **3)** 如 **y\*y** 足够接近 **x**,那么 **y** 就是 **x** 平方根的近似值
	- **4)** 取 **z = (z + y)/2**,回到 **2)** 重复

## 例:求 **sin** 函数的值(通项计算和递推)

■ 已知\n
$$
\sin(x) = \sum_{n=0}^{\infty} (-1)^n \frac{x^{2n+1}}{(2n+1)!}
$$
\n#ជ和用这个公式**x** sin(**x**) 的近似値\n
$$
\text{用政府ර 1e-6 作为结東条件
$$

#### ■ 一种朴素想法是

定义函数 **term(x, n)** 计算级数的项,再用一个主循环 **while True : t = term(x, n) if fabs(t) < 1e-6 :** 结束循环 **s += t n += 1** 考虑 **term** 的定义 考虑**sin**的定义 也可以写成一个函数定 义,其中用嵌套循环

## 例: 求 sin 函数的值 (通项计算和递推)

■ 任ם 
$$
t_n = -\frac{x^2}{2n \cdot (2n+1)} \cdot t_{n-1}
$$

t<sub>0</sub> = x。利用这个递推公式, 可以节省大量计算

- 可以定义项递推函数 **nextTerm(x, n, t)**,函数参数 **t** 表示 **tn-1**。 采用与前面类似的主循环结构
- 在代码文件里直接写出计算,没有另外定义函数
- 请分析这个函数的计算过程和进一步改进:
	- □ 大的参数值会带来很大的计算误差

自己做试验,并想想为什么

可以用 **fmod(x, pi)** 把参数归化到最小 **[0.0, π)**

输入和循环

一类常见循环是输入循环

- □ 循环中从程序外部获得一批数据用于计算
- □ 得到足够数据后结束循环, 继续下步工作

控制循环的进行和结束?几种典型情况

- □ 编程时知道需要的数据项数: 程序内部控制, 这是简单的 "循环输入"
- □ 由程序外部控制的输入循环(输入控制的循环)
	- o 与程序用户(外部)约定循环结束的信号(特殊输入)
	- o 在程序里检查输入情况,按约定结束循环

o 具体约定要根据情况设计

## 输入控制的循环

- 例(第一种情况):读入用户提供的 **10** 个实数,计算出它们的 平均值
- 例:读入用户提供的一系列数,求出它们的平方和
- 新问题:

□ 程序用户可以输入任意多个数

□ 写程序时无法知道用户的输入结束意图

■ 只能约定结束方式(建立与用户的协议), 例如

约定输入 **0** 就是结束

o 这个约定导致"正式数据"里不能存在 0 约定某个不是数的输入作为结束

注意:这种约定决定了程序的写法和用法

## 终止性和循环程序

- 写程序时,需要考虑程序是否必定终止(对所有可能的输入都终 止)。不终止的程序不能给出最后结果
- 直线型和分支程序必然终止(只要每个基本语句终止) 循环程序则可能不终止(即使每个基本语句都终止)
- 有些程序可能需要运行很长时间
	- 例:调和级数部分和,计算这个级数的前多少项之和能超过某 个给定的数
- 有关终止性的理论结果: 程序终止性问题是不可判定的
	- 不存在判断任何程序对任何输入是否终止的有效方法
	- □ 直观说, 就是无法写出一个软件, 判断任意的一个程序对任 意一个输入是否终止

■ 例(Collatz conjecture,猜想下面函数对每个 n 终止): **def collatz(n): while n != 1: if n%2 == 0 : # n is even**  $n = n/2$ **else: # n is odd n = n \* 3 + 1 http://en.wikipedia.org/wiki/Collatz\_conjecture** 可检查它迭代多少次,或达到的最大数值等

■ 递归函数(递归程序)存在类似的问题 其终止性同样是不可判定的

# **Python** 的若干问题

■ 串联赋值

□ 可以用一个表达式的结果给多个变量赋值

形式:

#### 变量 **= ... =** 变量 **=** 表达式

- 允许在一行里写几个语句
	- □形式:语句之间用分号分隔
	- □ 语义: 按顺序逐个执行这些语句

□ 语用(情况和习惯用法)

o 几个短语句可以写在一行,缩短代码的行数

o **Python** 的习惯是一行只写一个语句

o 课堂演示,如果程序很长,可能用这种形式,不是提倡

# **Python** 的若干机制

■ 检査类型

前面用 **type(**表达式**) ==** 类型名

□ 标准的做法是用 isinstance(表达式, 类型名)

■ 函数的文档串

- **Python** 的一种习惯是在函数定义的 **def** 子句之后写一个 "文档串",描述函数的使用方式和意义
- □ 采用"三引号括号"形式的字符串
	- o 文档串可以跨越若干行,具有较为可读的形式

o 文档串对函数的执行没有任何影响

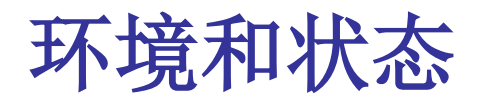

- 我们写程序, 是为了指挥计算机运行, 完成某种特定计算, 得到 所需的结果或产生所需的效果
- 前面讨论了 (Python 的) 一些基本编程机制 为更好理解程序的行为,还需要理解一些概念 下面介绍两个重要概念:环境和状态
- 变量是编程语言(Python)里表示存储(memory)的机制
	- 程序中可以给变量赋值,然后可以通过变量使用所赋的值
		- o 赋值建立变量与计算出的对象的关联关系(约束)
		- o 可以再次赋值,改变已有约束,建立新约束关系
	- □ 说明: 所用系统有存储信息的能力
		- 系统需要记录这些变量, 记录变量当前值 (不记录历史)
- 在程序运行时,存在着一个环境,程序运行于该环境中
- 环境是理解程序行为(运行)的重要概念:
	- □ 环境记录着当前有意义的一组名字(变量)及其意义(变量 的值),记录"名字→值"约束关系。值是对象
	- □ 任何时刻环境里记录的约束的全体形成当时的状态
	- □ 程序的表达式里可能包含变量, 变量的值由环境获得
	- □ 语句的执行效果依赖于环境,还可能改变环境
- Python 系统启动时, 建立起一个初始环境
	- **print, input** 等及其意义在初始环境里有定义(称为内置的, **build in**),详情见 **Python** 标准库手册
	- 还有其他预定义"名字**-**对象"约束

■ 环境为程序的执行提供信息,(程序描述的)计算在环境里进行

□ 需要用一个变量的值时, 到环境里去找

找到了,取出相应的约束值使用

找不到,报告变量无定义错误

使用函数等,情况类似

执行语句有可能改变环境,例如

给变量赋值可能加入新约束对(如果原来没有)

特殊命令 **del**

o **del(**变量**, …)** 从环境里删除(列出的)变量(及其约束)

o **del** 还有其他用途,后面有些介绍

o 细节可以参考 **Python** 材料

计算概论(Python程序设计) 裘宗燕,2015/3/19//-20-

### 环境**/**状态和计算

- 状态:在程序运行中的一个具体时刻,环境中所有有定义变量及 其当时约束的总和
	- □ 状态决定表达式的值和语句的效果
	- □ 语句的执行可能改变环境的状态
	- 口 一个程序,在一次执行中将经历一系列状态
	- □ 计算的"结果"来自当时的状态

■例:

- x = y + 3 可能改变状态
- **□ print(x, y)** 改变状态吗?
- □ 说法: "这个函数不改变环境", "这个操作改变了环境"
- 在一次计算(程序的一次运行)中,变量可能经历一系列值

环境和状态

■ 给 x 赋值

- □ x 不存在时, 把它和相应 的值约束加入环境
- **x** 存在就改变其值

■ 再对变量赋值:

**redius = 11.3**

**area = redius\*redius\*pi**

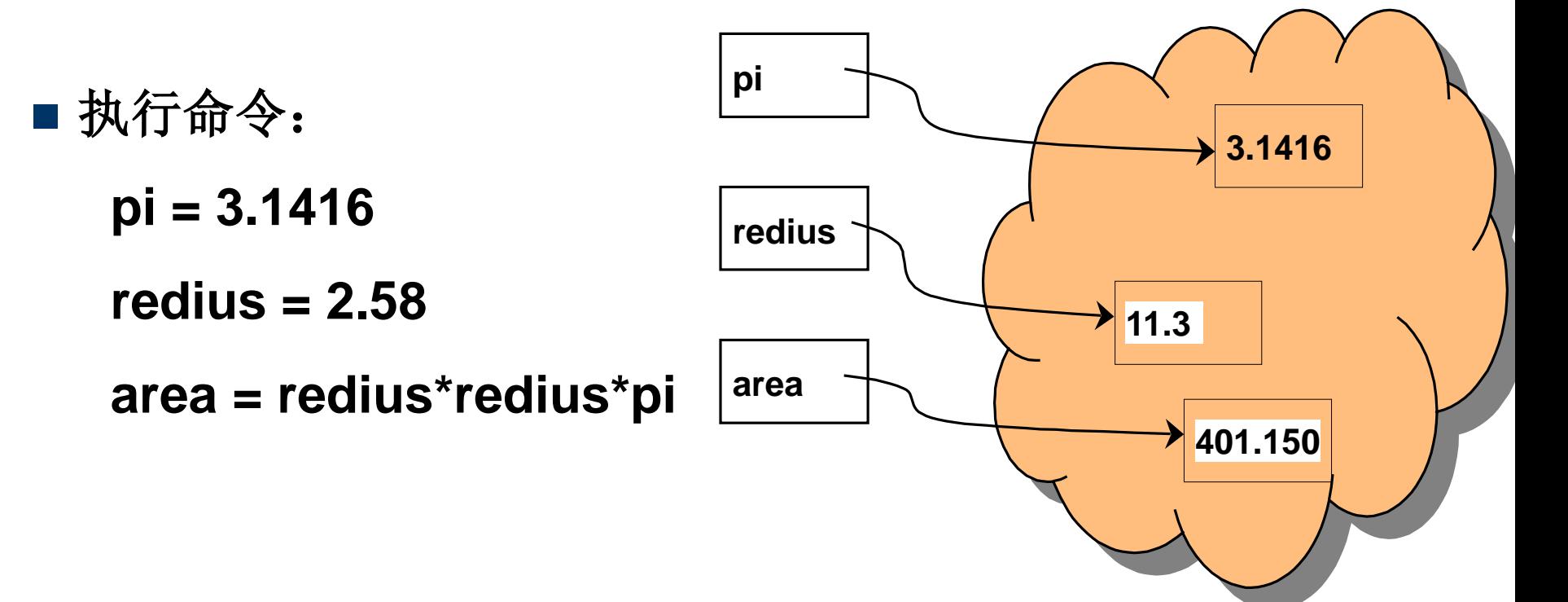

计算概论(Python程序设计) 裘宗燕,2015/3/19//-22-

环境:

- □ 当前有哪些可以用的(有意义的)名字?
- 赋值语句和 **def** 等可能把新名字加入环境

可以用 **del** 从环境中删除特定的变量

■ 状态:

- □ 在考虑变量的值时,考虑的是"状态"
- 在环境中的变量没有增加或减少的情况下,程序执行中变量 的值也可能变化

□"当前状态",指程序执行到某个位置时变量取值的全体

■ 环境、状态是理解程序行为的基础,非常重要

## 执行模块,导入模块

#### ■运行一个模块(run a module)时, Python

- □ 重新建立一个新的初始环境
- 顺序处理模块中的一个个语句
- □ 语句执行完毕时环境停在当时状态,回到交互方式

#### ■ 导入 模块 (以 **math** 为例)

- □ 执行"import math"将模块名 math 加入环境,载入该模块 里定义的功能(函数等),将其约束在 **math** 模块里,可以 通过 **math.xxx** "间接"使用(使用 **math** 模块里的 **xxx**)
- □ 执行"from math import \*", 把 math 模块里定义的所有 功能(函数名,常量名如 **pi**,及其约束)直接加入环境
- □ 执行 "from math import sin, cos, sqrt",把名字 sin, **cos, sqrt** 及其约束值(函数)加入在环境